# **Guía didáctica**

## **CURSO DE ASTROTURISMO PARA EMPRESARIOS Y PROFESIONALES**

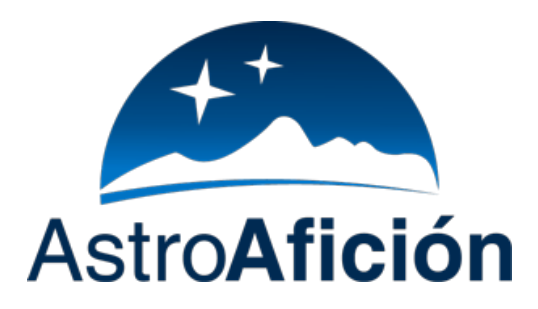

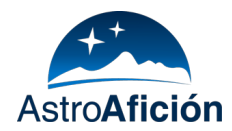

## **Presentación del curso**

El turismo astronómico es un segmento emergente de la industria turística que se centra en el valor del cielo oscuro como recurso turístico. Este tipo de turismo se apoya además de en los cielos estrellados, en los aromas y sonidos nocturnos, en definitiva, en la experiencia de la noche, un recurso cada vez más escaso y apreciado debido al incremento de la contaminación lumínica en las grandes ciudades.

De esta forma, el astroturismo pone en valor el cielo oscuro, considerándolo no solo un recurso natural escaso, sino también como un valor cultural y un motor económico para aquellas zonas rurales donde todavía se puede disfrutar de la astronomía.

Este nuevo turismo exige la orientación de los profesionales del turismo en el campo de la astronomía, que tengan las capacidades necesarias, no solo para compartir conocimientos astronómicos y científicos sino también para conducir grupos en entornos naturales y en horario nocturno de manera segura y responsable. Gracias a estos profesionales del turismo, los visitantes de estas zonas podrán disfrutar del cielo.

Gracias a este curso de astroturismo se impulsa el desarrollo del turismo astronómico, ofreciendo la formación necesaria para iniciarse en el astroturismo a todas aquellas personas interesadas en este sector.

#### **Perfil del alumno**

- ★ Profesionales de empresas de turismo activo y naturaleza.
- ★ Astrónomos amateurs que quieran emprender profesionalmente y posicionarse en el sector astroturístico.
- ★ Hosteleros y empresarios con interés en introducir el turismo astronómico en su oferta de servicios.
- $\star$  Emprendedores.
- ★ Monitores de ocio y tiempo libre que quieran incorporar actividades astronómicas.

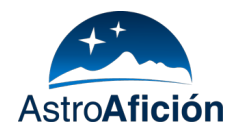

## **Objetivos del curso**

- ★ Dar a conocer el valor del cielo nocturno como recurso turístico y económico.
- ★ Poner en valor el cielo oscuro como atractor turístico.
- ★ Presentar las diferentes oportunidades de negocio existentes en el sector del astroturismo.
- ★ Analizar la diversidad de la oferta empresarial existente y las singularidades propias de las empresas dedicadas al astroturismo.
- ★ Presentar la amplia oferta de actividades que pueden ofrecerse al turista relacionadas con la astronomía, tanto diurnas como nocturnas.
- ★ Ayudar en el desarrollo de un producto astroturístico novedoso y de calidad y promover la búsqueda de sinergias con otras empresas turísticas (servicios de alojamiento, empresas de turismo activo o naturaleza, servicios de restauración, etc.)
- ★ Introducir las herramientas necesarias para transmitir conocimientos astronómicos y científicos de manera clara, correcta y amena.

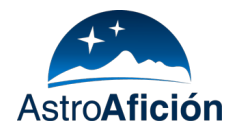

## **Estructura de los contenidos**

#### **[PRESENTACIÓN](https://docs.google.com/document/d/1A_MfYNHh60dfOxYoK8PDHJ2dwto2S5n22YA2_eac8cg/edit#heading=h.7d4nxfmhd6o) DEL CURSO**

#### **[TEMA](https://docs.google.com/document/d/1A_MfYNHh60dfOxYoK8PDHJ2dwto2S5n22YA2_eac8cg/edit#heading=h.2n09d7jam27k) 1: TURISMO [ASTRONÓMICO](https://docs.google.com/document/d/1A_MfYNHh60dfOxYoK8PDHJ2dwto2S5n22YA2_eac8cg/edit#heading=h.2n09d7jam27k)**

¿Qué es la [astronomía?](https://docs.google.com/document/d/1A_MfYNHh60dfOxYoK8PDHJ2dwto2S5n22YA2_eac8cg/edit#heading=h.mbe651bpk7w6) [¿Astronomía](https://docs.google.com/document/d/1A_MfYNHh60dfOxYoK8PDHJ2dwto2S5n22YA2_eac8cg/edit#heading=h.ss2hzrhus60y) o astrofísica? [¿Astronomía](https://docs.google.com/document/d/1A_MfYNHh60dfOxYoK8PDHJ2dwto2S5n22YA2_eac8cg/edit#heading=h.sjt1dcr2l7yk) o astrología? Definición de [astroturismo](https://docs.google.com/document/d/1A_MfYNHh60dfOxYoK8PDHJ2dwto2S5n22YA2_eac8cg/edit#heading=h.ah9dhwla95xx) [Situación](https://docs.google.com/document/d/1A_MfYNHh60dfOxYoK8PDHJ2dwto2S5n22YA2_eac8cg/edit#heading=h.3cfoe11250sn) actual del turismo El perfil del [astroturista](https://docs.google.com/document/d/1A_MfYNHh60dfOxYoK8PDHJ2dwto2S5n22YA2_eac8cg/edit#heading=h.z19jy39ogllr) Destinos para la práctica del [astroturismo](https://docs.google.com/document/d/1A_MfYNHh60dfOxYoK8PDHJ2dwto2S5n22YA2_eac8cg/edit#heading=h.a4q29uqvdkg4) Recursos disponibles para el [astroturismo](https://docs.google.com/document/d/1A_MfYNHh60dfOxYoK8PDHJ2dwto2S5n22YA2_eac8cg/edit#heading=h.3ei8najk978f) Innovación en [astroturismo](https://docs.google.com/document/d/1A_MfYNHh60dfOxYoK8PDHJ2dwto2S5n22YA2_eac8cg/edit#heading=h.8ummwf49cd8) Hoteles [tematizados](https://docs.google.com/document/d/1A_MfYNHh60dfOxYoK8PDHJ2dwto2S5n22YA2_eac8cg/edit#heading=h.mvhyzerevhyu) Hosting de [telescopios](https://docs.google.com/document/d/1A_MfYNHh60dfOxYoK8PDHJ2dwto2S5n22YA2_eac8cg/edit#heading=h.r0mngsbcwqy9) Otros proyectos [innovadores](https://docs.google.com/document/d/1A_MfYNHh60dfOxYoK8PDHJ2dwto2S5n22YA2_eac8cg/edit#heading=h.n8mjisye73h)

#### **[TEMA](https://docs.google.com/document/d/1A_MfYNHh60dfOxYoK8PDHJ2dwto2S5n22YA2_eac8cg/edit#heading=h.utr69jqsmt6) 2:**

#### **EL CIELO COMO RECURSO [TURÍSTICO](https://docs.google.com/document/d/1A_MfYNHh60dfOxYoK8PDHJ2dwto2S5n22YA2_eac8cg/edit#heading=h.utr69jqsmt6)**

[Parámetros](https://docs.google.com/document/d/1A_MfYNHh60dfOxYoK8PDHJ2dwto2S5n22YA2_eac8cg/edit#heading=h.5etily3ukrnx) que definen la calidad del cielo

- [Cobertura](https://docs.google.com/document/d/1A_MfYNHh60dfOxYoK8PDHJ2dwto2S5n22YA2_eac8cg/edit#heading=h.1tma6aub1w7j) de nubes
- Extinción [atmosférica](https://docs.google.com/document/d/1A_MfYNHh60dfOxYoK8PDHJ2dwto2S5n22YA2_eac8cg/edit#heading=h.amjw8ohr4s87)

[Seeing](https://docs.google.com/document/d/1A_MfYNHh60dfOxYoK8PDHJ2dwto2S5n22YA2_eac8cg/edit#heading=h.gg0og6gnyc19)

**[Transparencia](https://docs.google.com/document/d/1A_MfYNHh60dfOxYoK8PDHJ2dwto2S5n22YA2_eac8cg/edit#heading=h.1ex8nbg17clv)** 

[Contaminación](https://docs.google.com/document/d/1A_MfYNHh60dfOxYoK8PDHJ2dwto2S5n22YA2_eac8cg/edit#heading=h.djsntm3a8r25) lumínica

¿Qué provoca la [contaminación](https://docs.google.com/document/d/1A_MfYNHh60dfOxYoK8PDHJ2dwto2S5n22YA2_eac8cg/edit#heading=h.dpu1ae1yv7x4) lumínica?

Tipos de [contaminación](https://docs.google.com/document/d/1A_MfYNHh60dfOxYoK8PDHJ2dwto2S5n22YA2_eac8cg/edit#heading=h.4j4mbb421zmp) lumínica

La [iluminación](https://docs.google.com/document/d/1A_MfYNHh60dfOxYoK8PDHJ2dwto2S5n22YA2_eac8cg/edit#heading=h.phusdhhy2pc) LED

¿Cómo afecta la [contaminación](https://docs.google.com/document/d/1A_MfYNHh60dfOxYoK8PDHJ2dwto2S5n22YA2_eac8cg/edit#heading=h.sl5xo4jbzzz4) lumínica al ser humano?

La [Contaminación](https://docs.google.com/document/d/1A_MfYNHh60dfOxYoK8PDHJ2dwto2S5n22YA2_eac8cg/edit#heading=h.l3jdj98ynzop) lumínica y los observatorios profesionales

[Escalas](https://docs.google.com/document/d/1A_MfYNHh60dfOxYoK8PDHJ2dwto2S5n22YA2_eac8cg/edit#heading=h.3q0xidq15yrc) de calidad del cielo

Mapas de [contaminación](https://docs.google.com/document/d/1A_MfYNHh60dfOxYoK8PDHJ2dwto2S5n22YA2_eac8cg/edit#heading=h.pf07g55wkql8) lumínica

[Proyecto](https://docs.google.com/document/d/1A_MfYNHh60dfOxYoK8PDHJ2dwto2S5n22YA2_eac8cg/edit#heading=h.cmqsusuglxlb) Cities at Night

[Fotografías](https://docs.google.com/document/d/1A_MfYNHh60dfOxYoK8PDHJ2dwto2S5n22YA2_eac8cg/edit#heading=h.pbbc91j859h5) de capitales europeas tomadas desde la Estación Espacial.

Cómo medir la [contaminación](https://docs.google.com/document/d/1A_MfYNHh60dfOxYoK8PDHJ2dwto2S5n22YA2_eac8cg/edit#heading=h.df40z3rmq6k2) lumínica

Sistemas de [certificación](https://docs.google.com/document/d/1A_MfYNHh60dfOxYoK8PDHJ2dwto2S5n22YA2_eac8cg/edit#heading=h.6ucnfe5uhcqx) del cielo. DarkSky y Starlight

La [Fundación](https://docs.google.com/document/d/1A_MfYNHh60dfOxYoK8PDHJ2dwto2S5n22YA2_eac8cg/edit#heading=h.de2qo4x2dfi5) Starlight

Dark-Sky [Association](https://docs.google.com/document/d/1A_MfYNHh60dfOxYoK8PDHJ2dwto2S5n22YA2_eac8cg/edit#heading=h.nmi0ae7l6f4i)

#### **[TEMA](https://docs.google.com/document/d/1A_MfYNHh60dfOxYoK8PDHJ2dwto2S5n22YA2_eac8cg/edit#heading=h.ltupwwklmhv7) 3: [DIVULGACIÓN](https://docs.google.com/document/d/1A_MfYNHh60dfOxYoK8PDHJ2dwto2S5n22YA2_eac8cg/edit#heading=h.ltupwwklmhv7) Y ASTRONOMÍA**

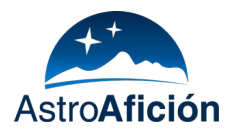

La [divulgación](https://docs.google.com/document/d/1A_MfYNHh60dfOxYoK8PDHJ2dwto2S5n22YA2_eac8cg/edit#heading=h.j6vryl46iq72) científica

Técnicas y [herramientas](https://docs.google.com/document/d/1A_MfYNHh60dfOxYoK8PDHJ2dwto2S5n22YA2_eac8cg/edit#heading=h.657r28z3gv2k) para la divulgación científica

Estrategias léxicas: omisión, sustitución y [simplificación](https://docs.google.com/document/d/1A_MfYNHh60dfOxYoK8PDHJ2dwto2S5n22YA2_eac8cg/edit#heading=h.mu7oxnkntxl2)

[Metáforas](https://docs.google.com/document/d/1A_MfYNHh60dfOxYoK8PDHJ2dwto2S5n22YA2_eac8cg/edit#heading=h.j1zy8lffpghk) y analogías

[Sentido](https://docs.google.com/document/d/1A_MfYNHh60dfOxYoK8PDHJ2dwto2S5n22YA2_eac8cg/edit#heading=h.dxrow03ojz8m) del humor

**[Experimentos](https://docs.google.com/document/d/1A_MfYNHh60dfOxYoK8PDHJ2dwto2S5n22YA2_eac8cg/edit#heading=h.2sg9h1z8ebl4)** 

[Observación](https://docs.google.com/document/d/1A_MfYNHh60dfOxYoK8PDHJ2dwto2S5n22YA2_eac8cg/edit#heading=h.y2w0zrqi5qvv) directa

**[Storytelling](https://docs.google.com/document/d/1A_MfYNHh60dfOxYoK8PDHJ2dwto2S5n22YA2_eac8cg/edit#heading=h.q34jli3uhuxu)** 

[Incorporación](https://docs.google.com/document/d/1A_MfYNHh60dfOxYoK8PDHJ2dwto2S5n22YA2_eac8cg/edit#heading=h.cxd6lafw58jr) de nuevas tecnologías para la divulgación

[Planetarios](https://docs.google.com/document/d/1A_MfYNHh60dfOxYoK8PDHJ2dwto2S5n22YA2_eac8cg/edit#heading=h.uxeatjhkb6yn) virtuales

Apps de [astronomía](https://docs.google.com/document/d/1A_MfYNHh60dfOxYoK8PDHJ2dwto2S5n22YA2_eac8cg/edit#heading=h.ic1pyvn4761h)

[Simulaciones](https://docs.google.com/document/d/1A_MfYNHh60dfOxYoK8PDHJ2dwto2S5n22YA2_eac8cg/edit#heading=h.9syszf9rtv9m) espaciales

[Impresiones](https://docs.google.com/document/d/1A_MfYNHh60dfOxYoK8PDHJ2dwto2S5n22YA2_eac8cg/edit#heading=h.tu5kwwcoql9a) 3D

Errores habituales en [comunicación](https://docs.google.com/document/d/1A_MfYNHh60dfOxYoK8PDHJ2dwto2S5n22YA2_eac8cg/edit#heading=h.w6v7vcep48m7) científica

[Sensacionalismo](https://docs.google.com/document/d/1A_MfYNHh60dfOxYoK8PDHJ2dwto2S5n22YA2_eac8cg/edit#heading=h.e8gv9jfn0xqf)

[Religión](https://docs.google.com/document/d/1A_MfYNHh60dfOxYoK8PDHJ2dwto2S5n22YA2_eac8cg/edit#heading=h.acicwr2hepe1) y ciencia

Exceso de rigor científico o exceso de [información](https://docs.google.com/document/d/1A_MfYNHh60dfOxYoK8PDHJ2dwto2S5n22YA2_eac8cg/edit#heading=h.xl1mussrzgty)

Modos de explicar e interpretar el cielo. Cómo hacer atractivos los [conceptos](https://docs.google.com/document/d/1A_MfYNHh60dfOxYoK8PDHJ2dwto2S5n22YA2_eac8cg/edit#heading=h.if803zmex9bx) [astronómicos](https://docs.google.com/document/d/1A_MfYNHh60dfOxYoK8PDHJ2dwto2S5n22YA2_eac8cg/edit#heading=h.if803zmex9bx)

### **[TEMA](https://docs.google.com/document/d/1A_MfYNHh60dfOxYoK8PDHJ2dwto2S5n22YA2_eac8cg/edit#heading=h.2tldji43myns) 4:**

#### **LA EMPRESA DE [ASTROTURISMO](https://docs.google.com/document/d/1A_MfYNHh60dfOxYoK8PDHJ2dwto2S5n22YA2_eac8cg/edit#heading=h.2tldji43myns)**

[Horario](https://docs.google.com/document/d/1A_MfYNHh60dfOxYoK8PDHJ2dwto2S5n22YA2_eac8cg/edit#heading=h.6jsy8d31ruj)

[Personal](https://docs.google.com/document/d/1A_MfYNHh60dfOxYoK8PDHJ2dwto2S5n22YA2_eac8cg/edit#heading=h.di3v8ql85m25)

[Dependencia](https://docs.google.com/document/d/1A_MfYNHh60dfOxYoK8PDHJ2dwto2S5n22YA2_eac8cg/edit#heading=h.a7v3t0z08o3r) de la meteorología

[Estacionalidad](https://docs.google.com/document/d/1A_MfYNHh60dfOxYoK8PDHJ2dwto2S5n22YA2_eac8cg/edit#heading=h.4zisp0lbtie0)

Conducir grupos en la noche. [Seguridad](https://docs.google.com/document/d/1A_MfYNHh60dfOxYoK8PDHJ2dwto2S5n22YA2_eac8cg/edit#heading=h.xtoz64rxmhzf) y atención al cliente.

"The extra mile". Detalles que marcan la [diferencia](https://docs.google.com/document/d/1A_MfYNHh60dfOxYoK8PDHJ2dwto2S5n22YA2_eac8cg/edit#heading=h.81hbvzw7vto4)

[Tipología](https://docs.google.com/document/d/1A_MfYNHh60dfOxYoK8PDHJ2dwto2S5n22YA2_eac8cg/edit#heading=h.5y8rs8w6vqbc) de clientes

[Turistas](https://docs.google.com/document/d/1A_MfYNHh60dfOxYoK8PDHJ2dwto2S5n22YA2_eac8cg/edit#heading=h.6yo3k0lf6kuv)

[Cliente](https://docs.google.com/document/d/1A_MfYNHh60dfOxYoK8PDHJ2dwto2S5n22YA2_eac8cg/edit#heading=h.qqwbia79tb3p) local

[Empresas](https://docs.google.com/document/d/1A_MfYNHh60dfOxYoK8PDHJ2dwto2S5n22YA2_eac8cg/edit#heading=h.ozgdp7j8yebs)

[Instituciones](https://docs.google.com/document/d/1A_MfYNHh60dfOxYoK8PDHJ2dwto2S5n22YA2_eac8cg/edit#heading=h.3mus3cleowlr)

**[Colegios](https://docs.google.com/document/d/1A_MfYNHh60dfOxYoK8PDHJ2dwto2S5n22YA2_eac8cg/edit#heading=h.86spba5kwqk2)** 

[Búsqueda](https://docs.google.com/document/d/1A_MfYNHh60dfOxYoK8PDHJ2dwto2S5n22YA2_eac8cg/edit#heading=h.pko0mlkij7d3) de sinergias en el sector del turismo

Promoción y marketing del [astroturismo](https://docs.google.com/document/d/1A_MfYNHh60dfOxYoK8PDHJ2dwto2S5n22YA2_eac8cg/edit#heading=h.29u9vj8s5y0i)

[Estrategias](https://docs.google.com/document/d/1A_MfYNHh60dfOxYoK8PDHJ2dwto2S5n22YA2_eac8cg/edit#heading=h.bv27prx9spgw) regionales o locales

[Estrategia](https://docs.google.com/document/d/1A_MfYNHh60dfOxYoK8PDHJ2dwto2S5n22YA2_eac8cg/edit#heading=h.j9yqtcecydj4) privada

[Comercialización](https://docs.google.com/document/d/1A_MfYNHh60dfOxYoK8PDHJ2dwto2S5n22YA2_eac8cg/edit#heading=h.h7kv85g0xkgh)

Web [propia](https://docs.google.com/document/d/1A_MfYNHh60dfOxYoK8PDHJ2dwto2S5n22YA2_eac8cg/edit#heading=h.m49atc8uoavw)

Portales de venta [externos](https://docs.google.com/document/d/1A_MfYNHh60dfOxYoK8PDHJ2dwto2S5n22YA2_eac8cg/edit#heading=h.wncajl4b8re7)

[Agencias](https://docs.google.com/document/d/1A_MfYNHh60dfOxYoK8PDHJ2dwto2S5n22YA2_eac8cg/edit#heading=h.m8l6seaydfl2) de viajes u oficinas de turismo

[Empresas](https://docs.google.com/document/d/1A_MfYNHh60dfOxYoK8PDHJ2dwto2S5n22YA2_eac8cg/edit#heading=h.bwvxzoh2lcn9) asociadas

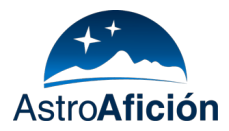

[Fidelización](https://docs.google.com/document/d/1A_MfYNHh60dfOxYoK8PDHJ2dwto2S5n22YA2_eac8cg/edit#heading=h.qe7bd23q8gg6) del cliente

Otras [técnicas](https://docs.google.com/document/d/10i8jKOCugoheBRcZ61Ayf4PYdLVNNrNSvyy3KhlDT5M/edit#heading=h.f7wtb9mli8uf) de venta

Venta adicional o [up-selling](https://docs.google.com/document/d/10i8jKOCugoheBRcZ61Ayf4PYdLVNNrNSvyy3KhlDT5M/edit#heading=h.warxkwwy41q9)

Venta [cruzada](https://docs.google.com/document/d/10i8jKOCugoheBRcZ61Ayf4PYdLVNNrNSvyy3KhlDT5M/edit#heading=h.trjobcv1uzh0)

Venta de [repetición](https://docs.google.com/document/d/10i8jKOCugoheBRcZ61Ayf4PYdLVNNrNSvyy3KhlDT5M/edit#heading=h.6b6iaeox2l0o)

Venta [complementaria](https://docs.google.com/document/d/10i8jKOCugoheBRcZ61Ayf4PYdLVNNrNSvyy3KhlDT5M/edit#heading=h.uvfqos6psuyr) o cross-selling

#### **[TEMA](https://docs.google.com/document/d/1A_MfYNHh60dfOxYoK8PDHJ2dwto2S5n22YA2_eac8cg/edit#heading=h.hryjy0dhwtk1) 5: LA [METEOROLOGÍA](https://docs.google.com/document/d/1A_MfYNHh60dfOxYoK8PDHJ2dwto2S5n22YA2_eac8cg/edit#heading=h.hryjy0dhwtk1)**

Previsiones [meteorológicas](https://docs.google.com/document/d/1A_MfYNHh60dfOxYoK8PDHJ2dwto2S5n22YA2_eac8cg/edit#heading=h.u0qxl5xyziir) antes de la actividad Qué hacer en caso de mal tiempo durante la [actividad](https://docs.google.com/document/d/1A_MfYNHh60dfOxYoK8PDHJ2dwto2S5n22YA2_eac8cg/edit#heading=h.3oefgu3ns7ng) Política de [cancelaciones](https://docs.google.com/document/d/1A_MfYNHh60dfOxYoK8PDHJ2dwto2S5n22YA2_eac8cg/edit#heading=h.6smcrmcyk3dn) por mal tiempo

#### **[TEMA](https://docs.google.com/document/d/1A_MfYNHh60dfOxYoK8PDHJ2dwto2S5n22YA2_eac8cg/edit#heading=h.rzt2gxd5euck) 6:**

**GESTIÓN DE ACTIVIDADES DE [ASTROTURISMO](https://docs.google.com/document/d/1A_MfYNHh60dfOxYoK8PDHJ2dwto2S5n22YA2_eac8cg/edit#heading=h.rzt2gxd5euck)** Buenas prácticas en la [organización](https://docs.google.com/document/d/1A_MfYNHh60dfOxYoK8PDHJ2dwto2S5n22YA2_eac8cg/edit#heading=h.60uk8tei3dqq) de actividades Los niños y la observación [astronómica](https://docs.google.com/document/d/1A_MfYNHh60dfOxYoK8PDHJ2dwto2S5n22YA2_eac8cg/edit#heading=h.n566dhwuuprr) Gestión de actividades [multitudinarias](https://docs.google.com/document/d/1A_MfYNHh60dfOxYoK8PDHJ2dwto2S5n22YA2_eac8cg/edit#heading=h.um6t9pyeio10) Tematización y [diversificación](https://docs.google.com/document/d/1A_MfYNHh60dfOxYoK8PDHJ2dwto2S5n22YA2_eac8cg/edit#heading=h.t4g5gpadxy09) La elección del lugar de [observación](https://docs.google.com/document/d/1A_MfYNHh60dfOxYoK8PDHJ2dwto2S5n22YA2_eac8cg/edit#heading=h.yzcghzytr6p0)

La elección del [telescopio](https://docs.google.com/document/d/1A_MfYNHh60dfOxYoK8PDHJ2dwto2S5n22YA2_eac8cg/edit#heading=h.82slzyotpre4)

#### **ACTIVIDADES DE [ASTRONOMÍA](https://docs.google.com/document/d/1A_MfYNHh60dfOxYoK8PDHJ2dwto2S5n22YA2_eac8cg/edit#heading=h.cjs4us3h5hl4) DIURNAS**

[Observación](https://docs.google.com/document/d/1A_MfYNHh60dfOxYoK8PDHJ2dwto2S5n22YA2_eac8cg/edit#heading=h.8tsrw83rq1oo) solar

Los peligros de la [observación](https://docs.google.com/document/d/1A_MfYNHh60dfOxYoK8PDHJ2dwto2S5n22YA2_eac8cg/edit#heading=h.7raweinojlyn) solar

Sistemas de [observación](https://docs.google.com/document/d/1A_MfYNHh60dfOxYoK8PDHJ2dwto2S5n22YA2_eac8cg/edit#heading=h.116gribihg59) solar seguros

Método de [proyección](https://docs.google.com/document/d/1A_MfYNHh60dfOxYoK8PDHJ2dwto2S5n22YA2_eac8cg/edit#heading=h.1fnx8bjb1bfn)

[Lámina](https://docs.google.com/document/d/1A_MfYNHh60dfOxYoK8PDHJ2dwto2S5n22YA2_eac8cg/edit#heading=h.ftw5a1yyv9mz) Baader

Filtro solar de cristal (tipo [Thousand](https://docs.google.com/document/d/1A_MfYNHh60dfOxYoK8PDHJ2dwto2S5n22YA2_eac8cg/edit#heading=h.rs4daqb28l2z) Oaks)

Prisma de [Herschell](https://docs.google.com/document/d/1A_MfYNHh60dfOxYoK8PDHJ2dwto2S5n22YA2_eac8cg/edit#heading=h.j901isrjyae)

[Telescopios](https://docs.google.com/document/d/1A_MfYNHh60dfOxYoK8PDHJ2dwto2S5n22YA2_eac8cg/edit#heading=h.vqy858glihii) y filtros H-alfa

[Planetario](https://docs.google.com/document/d/1A_MfYNHh60dfOxYoK8PDHJ2dwto2S5n22YA2_eac8cg/edit#heading=h.7wngkfqht6m2) móvil

Visitas [guiadas](https://docs.google.com/document/d/1A_MfYNHh60dfOxYoK8PDHJ2dwto2S5n22YA2_eac8cg/edit#heading=h.z9oyxberydub)

Talleres [infantiles](https://docs.google.com/document/d/1A_MfYNHh60dfOxYoK8PDHJ2dwto2S5n22YA2_eac8cg/edit#heading=h.z86omjfsjji1)

Exposiciones [astronómicas](https://docs.google.com/document/d/1A_MfYNHh60dfOxYoK8PDHJ2dwto2S5n22YA2_eac8cg/edit#heading=h.1d8qaw32pxl2)

Viajes [astronómicos](https://docs.google.com/document/d/1A_MfYNHh60dfOxYoK8PDHJ2dwto2S5n22YA2_eac8cg/edit#heading=h.r83j6tk25lv6)

#### **ACTIVIDADES DE [ASTROTURISMO](https://docs.google.com/document/d/1A_MfYNHh60dfOxYoK8PDHJ2dwto2S5n22YA2_eac8cg/edit#heading=h.nsduhfuyybi) DE NOCHE**

[Observaciones](https://docs.google.com/document/d/1A_MfYNHh60dfOxYoK8PDHJ2dwto2S5n22YA2_eac8cg/edit#heading=h.fzmyv1pgowqh) astronómicas

[Observaciones](https://docs.google.com/document/d/1A_MfYNHh60dfOxYoK8PDHJ2dwto2S5n22YA2_eac8cg/edit#heading=h.ovtzx7yo35hw) públicas [Observaciones](https://docs.google.com/document/d/1A_MfYNHh60dfOxYoK8PDHJ2dwto2S5n22YA2_eac8cg/edit#heading=h.ye1sh4i6p6qw) urbanas

[Observaciones](https://docs.google.com/document/d/1A_MfYNHh60dfOxYoK8PDHJ2dwto2S5n22YA2_eac8cg/edit#heading=h.pvm2qpf9iyx7) temáticas

[Planes](https://docs.google.com/document/d/1A_MfYNHh60dfOxYoK8PDHJ2dwto2S5n22YA2_eac8cg/edit#heading=h.bdweuebl99gh) con niños

Cursos de [astronomía](https://docs.google.com/document/d/1A_MfYNHh60dfOxYoK8PDHJ2dwto2S5n22YA2_eac8cg/edit#heading=h.9b0ejfgiaeie)

[G-astronomía](https://docs.google.com/document/d/1A_MfYNHh60dfOxYoK8PDHJ2dwto2S5n22YA2_eac8cg/edit#heading=h.hvcy4a2lc7h9)

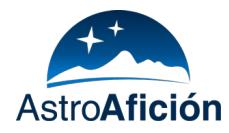

[Arqueoastronomía](https://docs.google.com/document/d/1A_MfYNHh60dfOxYoK8PDHJ2dwto2S5n22YA2_eac8cg/edit#heading=h.ejaloiy83ojb) Rutas [nocturnas](https://docs.google.com/document/d/1A_MfYNHh60dfOxYoK8PDHJ2dwto2S5n22YA2_eac8cg/edit#heading=h.ib23zarey4ln)

## **Medios y materiales didácticos**

Se pondrán a disposición de los alumnos los siguientes medios y materiales didácticos:

- ★ Masterclass de cada tema
- ★ PDF con extensos apuntes de cada tema. Más de 100 páginas de contenido.
- ★ Conferencias de profesionales invitados:
	- Susana Malón Lumínica Ambiental.
	- Faustino Organero, Leonor A. Hernández y Fernando Fonseca Fundación AstroHita.
- ★ Análisis de casos prácticos
- ★ Tutoría individual con el profesor en cualquier momento del curso (opcional)
- ★ Otras herramientas y software de descarga gratuita

## **Certificado de finalización**

Una vez terminado el curso, se podrá obtener un certificado de realización emitido por AstroAfición. Para ello será necesario visualizar el 100% de los contenidos en video.